## Ajax Hub Быстрый старт

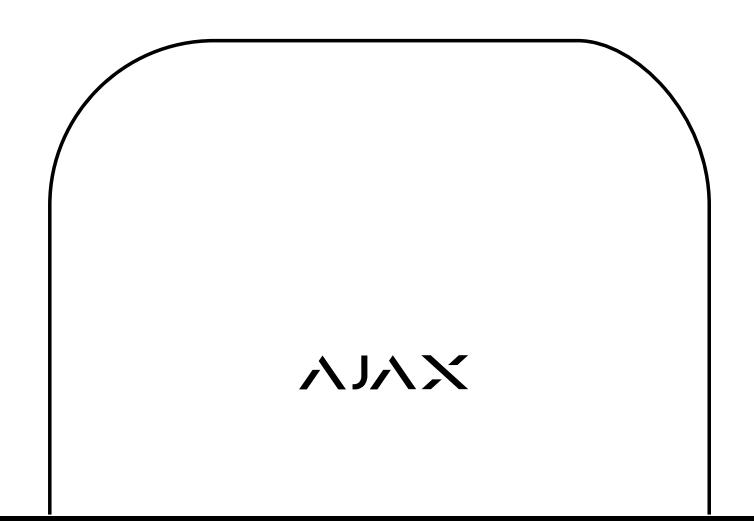

# Поздравляем, вы стали владельцем Ajax Hub

 $\Lambda$ pt of okthur ctoury is to potour pack kapusus  $\overline{\phantom{a}}$ Арт-объекты на стенах и телефон у вас в кармане — так теперь выглядит профессиональная охрана. $\Box$ Это мозг системы безопасности Ајах. Наша технология беспроводной связи Jeweller позволяет ему надёжно контролировать все устройства сети на расстоянии до 2000 метров на открытом пространстве. Теперь можно самостоятельно защитить любое помещение: Ajax Hub оценивает угрозы, отсеивает ложные срабатывания и сообщает о реальной опасности на ваш смартфон и в охранную компанию, которую можно подключить к мониторингу. Лучшие доступные компоненты мы заключили в дизайнерские корпуса.

проникновения, пожара и потопа. Следуйте инструкции и подключите Ajax Hub, чтобы нейтрализовать угрозы

С усилием сдвиньте вниз и снимите крышку хаба. Под ней вы<br>1 увидите слот для SIM-карты, разъёмы питания и Ethernet.

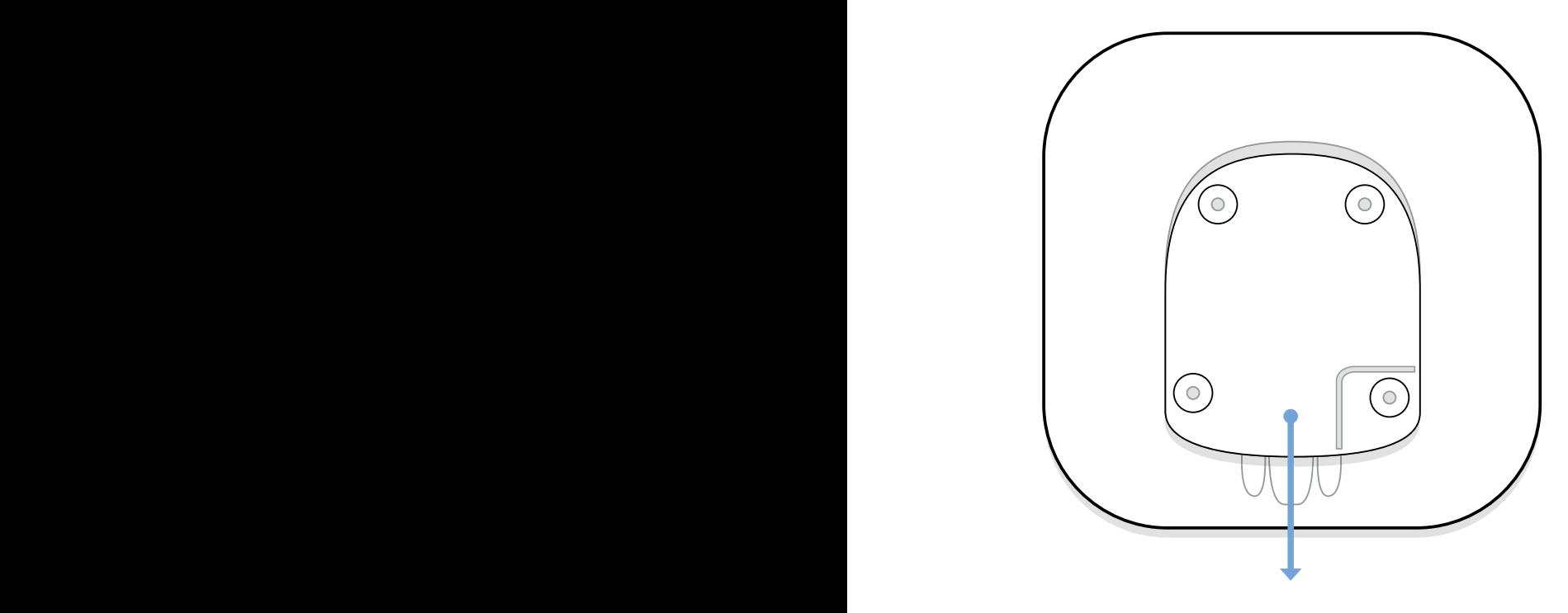

Ajax Hub поддерживает стандарт GSM как резервный канал связи — для этого нужна Micro-SIM карта. Установите её так, как показано на рисунке.

2

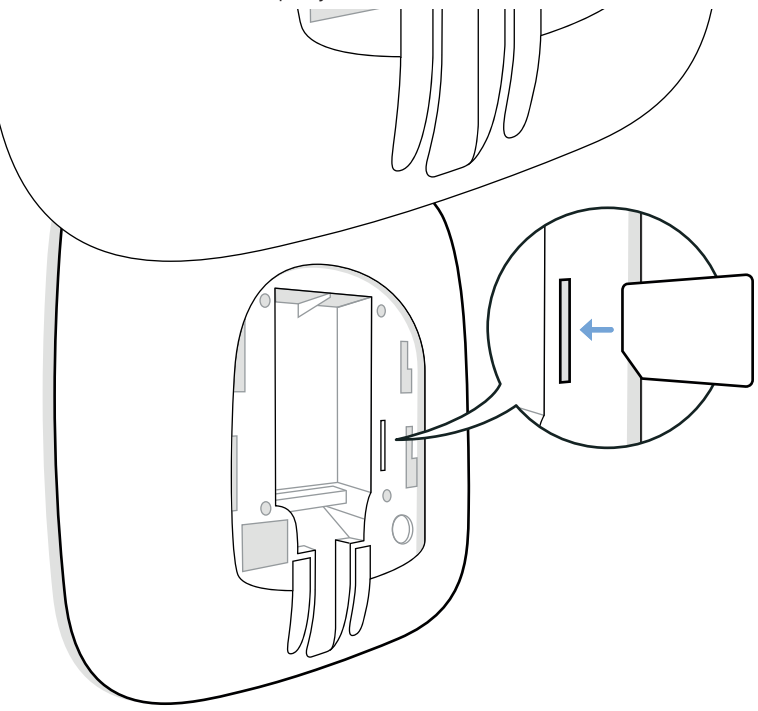

Подключите хаб кабелем к электрической розетке. Нажмите кнопку на крышке прибора и подержите 2 секунды, пока логотип не загорится красным светом

3

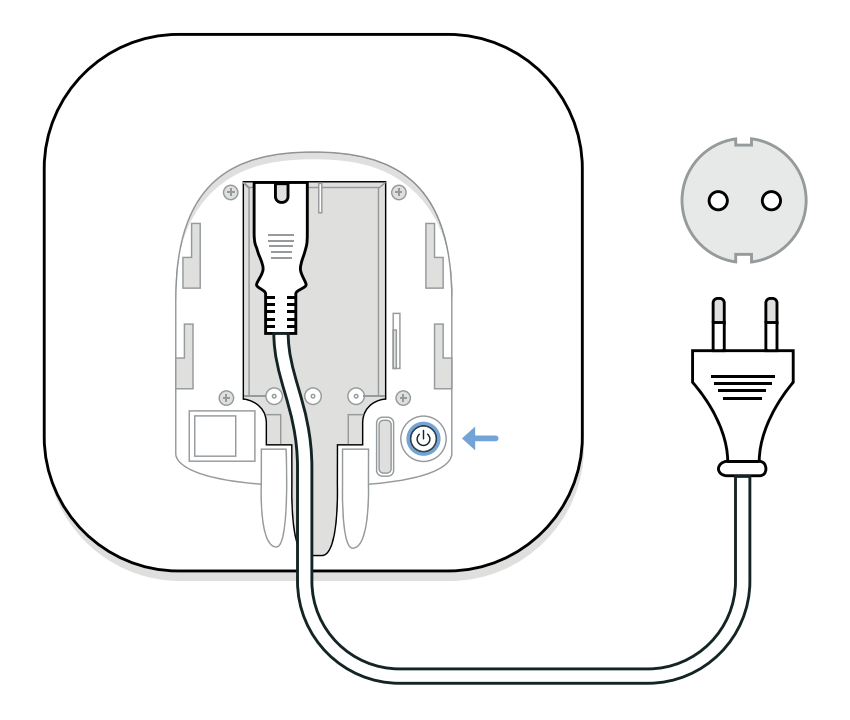

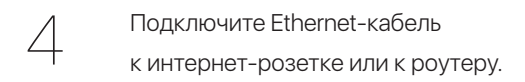

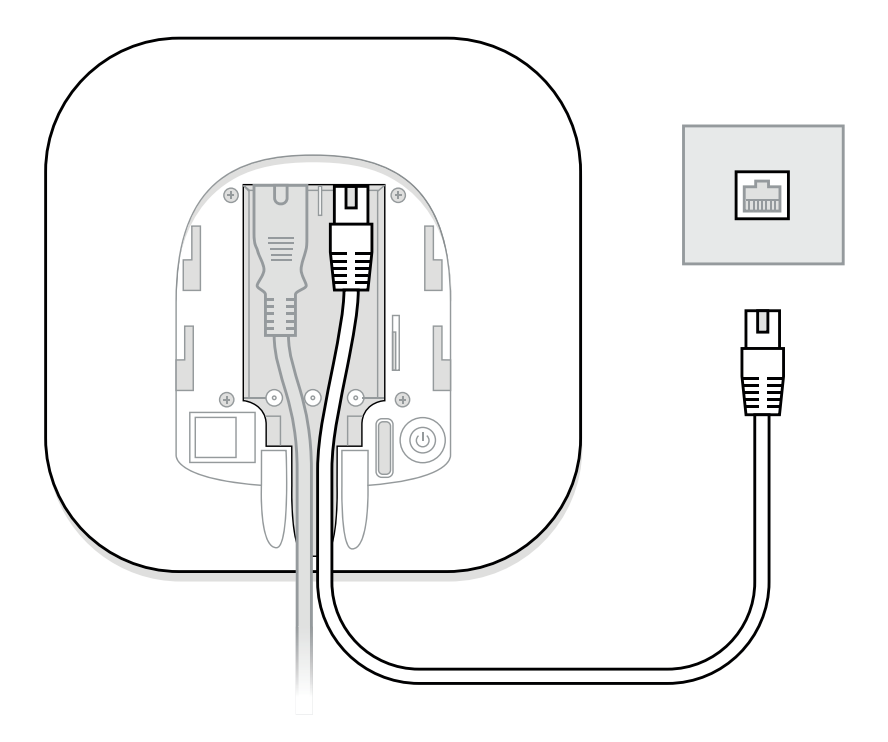

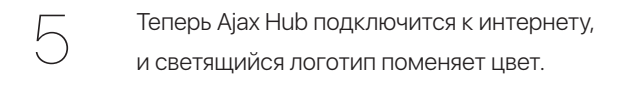

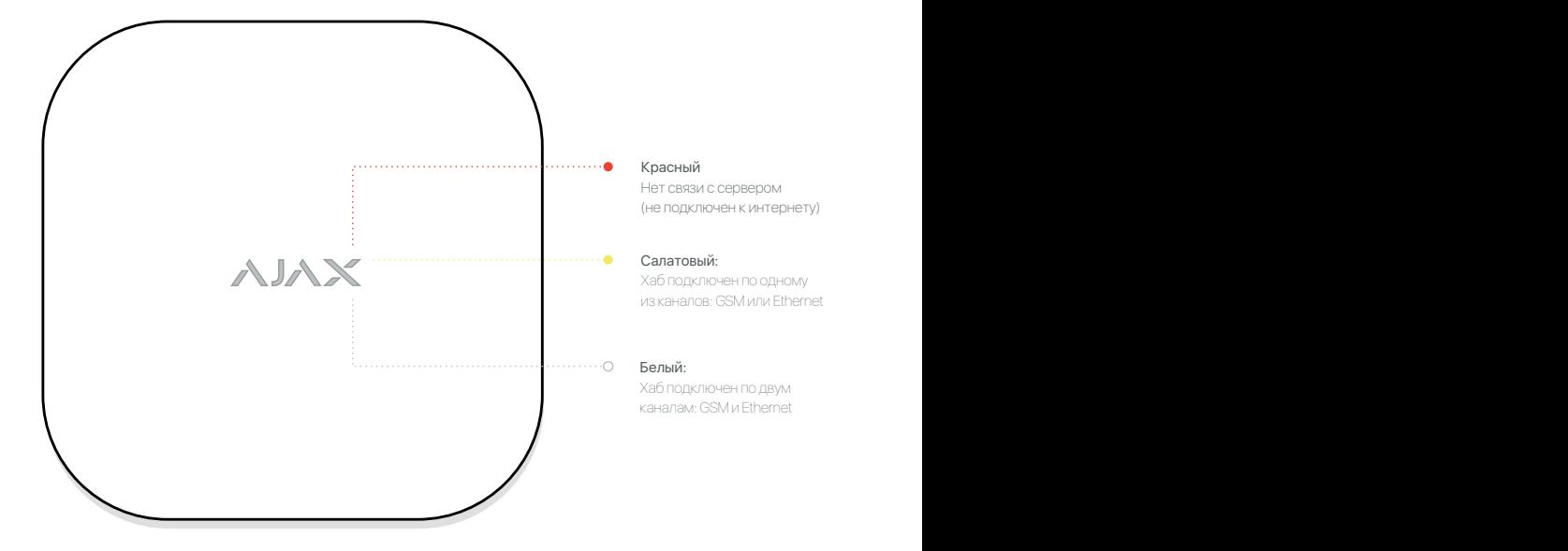

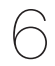

 $\bigodot$ Для надёжной установки Ajax Hub на стену используйте<br>шурупы-саморезы из стартового набора.

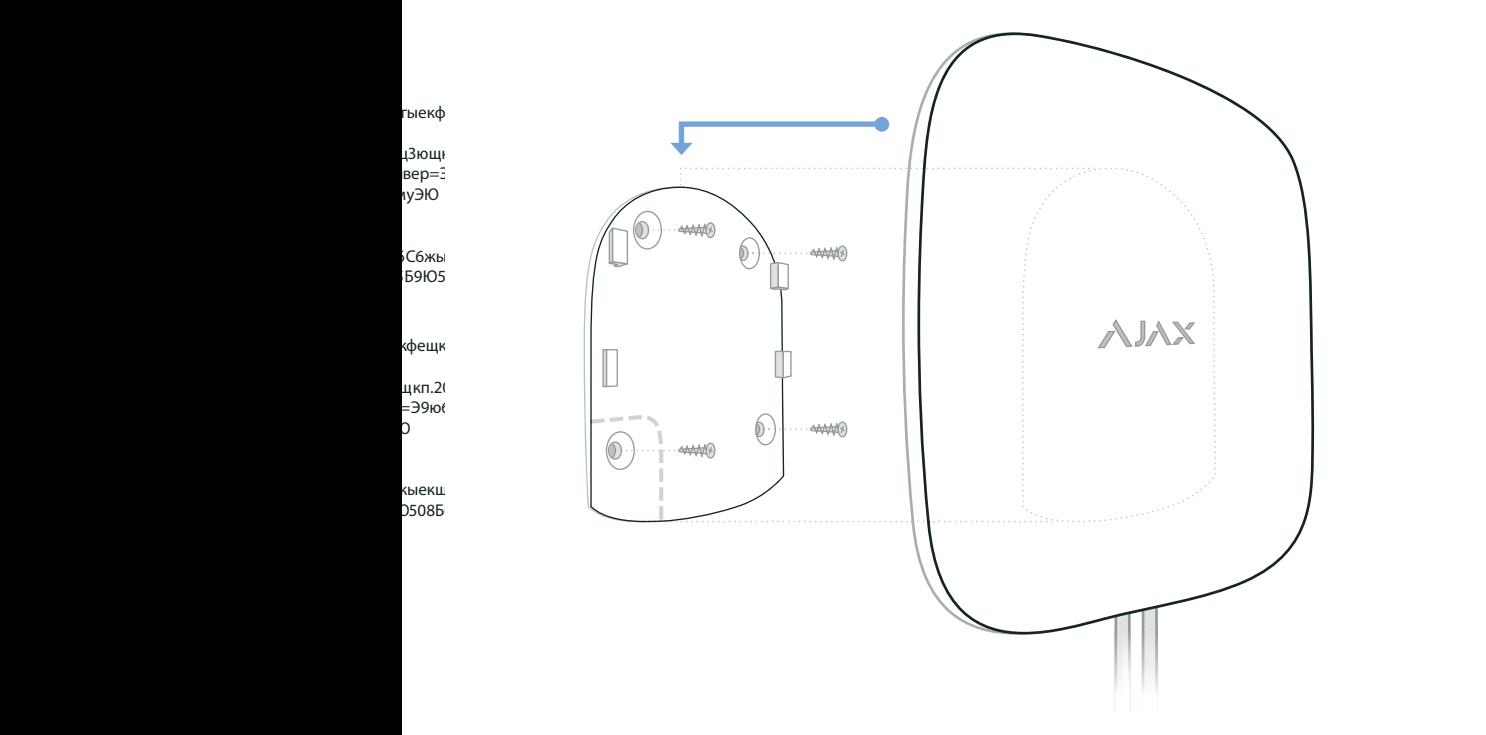

Установите на смартфон приложение Ajax Systems (iOS/Android) или наберите адрес app.ajax.systems в браузере. Пошаговый гид поможет зарегистрировать и настроить хаб.

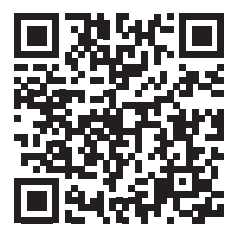

 $\bigg)$ 

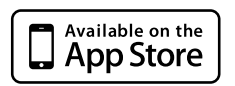

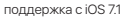

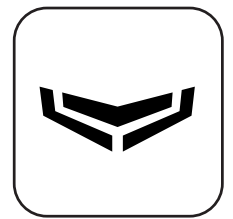

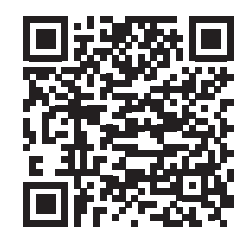

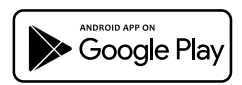

поддержка с iOS 7.1 поддержка с Android 4.1

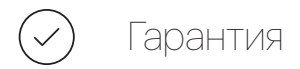

Мы сделали всё возможное, чтобы вы были довольны Ajax Hub. Но если возникли проблемы, они будут быстро устранены. В течение 2-х лет после покупки вы можете потребовать гарантийного обслуживания любого из приборов Ajax Systems Inc. Пожалуйста, обратитесь перед этим в нашу службу поддержки. В 50% случаев технические вопросы могут быть решены удалённо.

- За качество устройства отвечает компания Ajax Systems Inc. (далее «Производитель»), зарегистрированная по адресу: 19803, США,  $\bullet$ штат Делавер, г. Вилмингтон, Фоулк Роад 910, оф. 201.
- Производитель несет ответственность за сбой в работе устройства, вызванный дефектами материалов или ошибками в процессе  $\bullet$ производства, случившийся в течение 24 месяцев с даты продажи.
- $\bullet$ Если технические проблемы возникли в устройствах Ajax (далее «Продукт»), купленных у одного из наших партнеров, пожалуйста, свяжитесь с ним, чтобы организовать ремонт, обмен или возврат по гарантии.
- $\circ$ В течение гарантийного срока Производитель обязан бесплатно исправить любые обнаруженные дефекты посредством ремонта неисправных компонентов устройства или (по усмотрению Производителя) их замены на новые. Если невозможно провести ремонт компонентов, Производитель оставляет за собой право заменить устройство на новое.

#### Гарантия не распространяется на продукцию Ajax Systems Inc. в таких случаях:

- $\bullet$ Ущерб был причинен устройству в результате несчастного случая, наводнения, пожара, землетрясения, злоупотребления, неправильного использования или лругих внешних причин.
- $\bullet$ Повреждение вызвано нецелевой эксплуатацией или ненадлежащими условиями эксплуатации, включая нестабильное соединение с сетью, некачественное заземление, внешние электромагнитные поля, воздействие прямого солнечного света, высокую влажность и вибрацию.
- $\bullet$ Ущерб нанесён обслуживанием, включая установку обновлений и расширений, выполненным без участия представителей Ajax Systems.
- $\ddot{\mathbf{a}}$ Повреждения возникли в результате соединения и подключения устройства Ajax к изделиям други производителей.
- $\bullet$ Естественный износ элементов вызван превышением указанных норм эксплуатации.
- $\bullet$ Оборудование имеет внешние повреждения, включая царапины и вмятины.
- $\bullet$ Гарантийный ремонт не включает в себя периодическое теническое обслуживание и осмотр устройства, в частности очистку, регулировку, проверку, исправление программны ошибок. Гарантия не распространяется на естественный износ компонентов устройства.

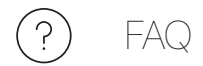

### Проблема Решение

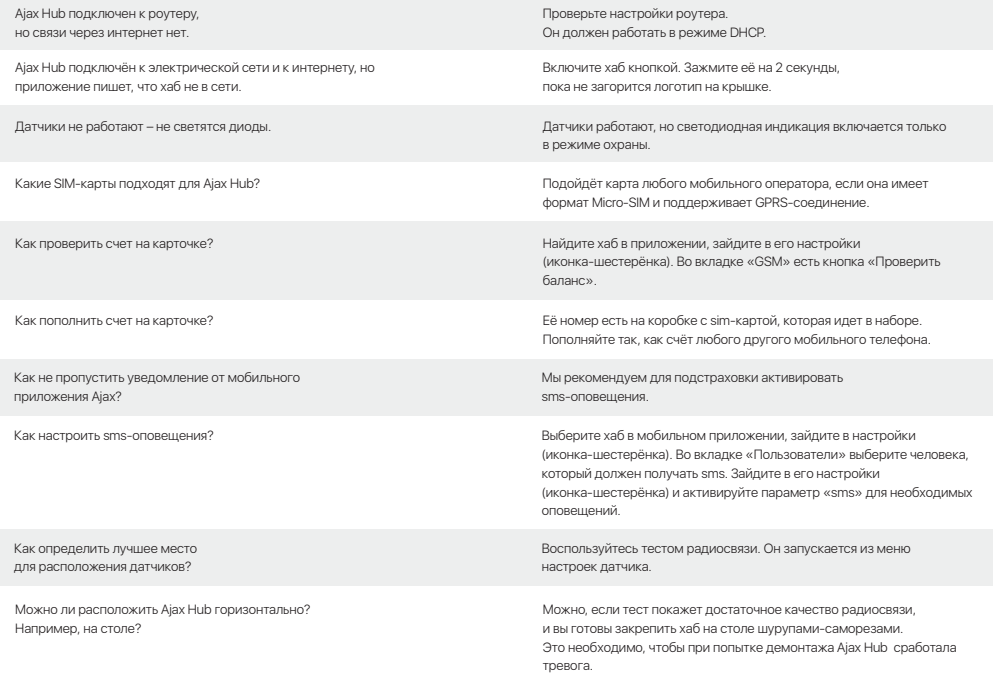

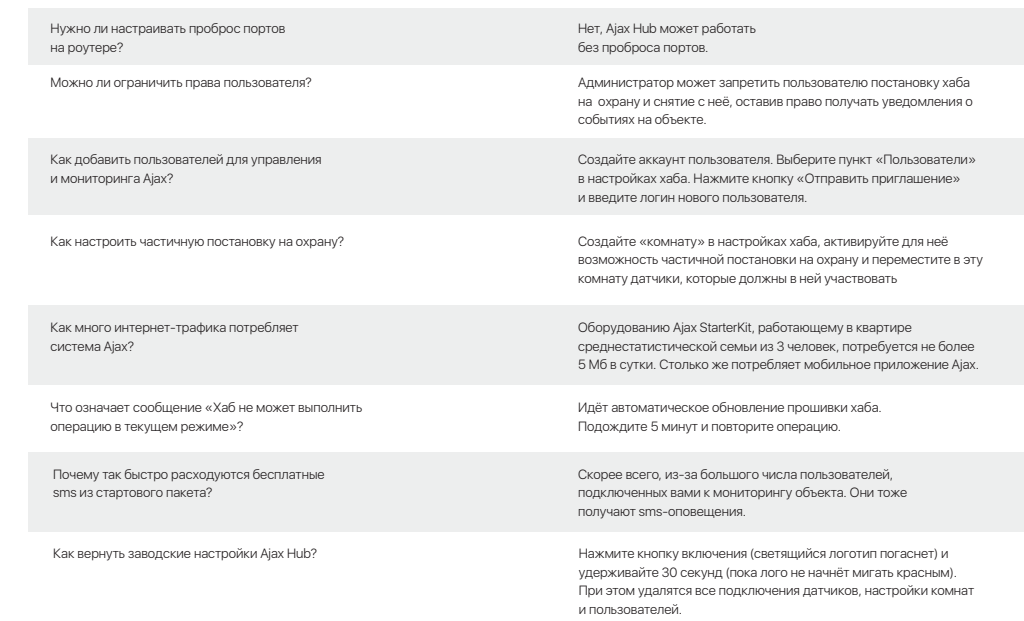

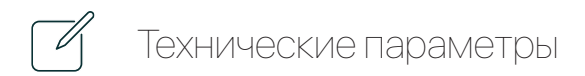

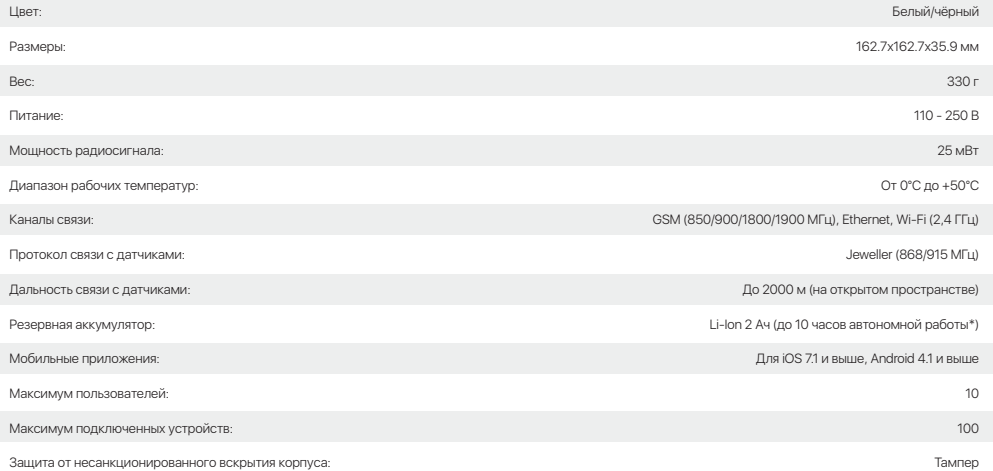

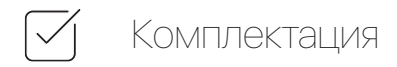

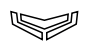

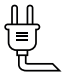

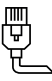

Ajax Hub Plus Кабель питания Кабель Ethernet

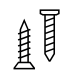

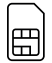

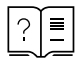

Монтажный комплект Стартовый пакет GSM\*

Инструкция

\*В зависимости от страны продажи

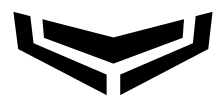

### Искусство защищать

Чтобы получить поддержку по теническим вопросам или ознакомиться с перечнем поддерживаемы устройств, обращайтесь:

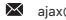